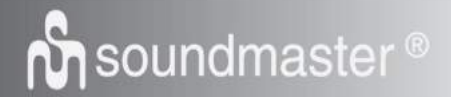

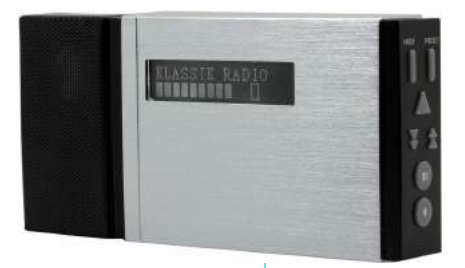

**DEUTSCH ITALANIO ENGLISH FRANÇAIS NEDERLANDS**

**Hersteller**<br>Wörlein GmbH D 90556 Cadolzburg<br>GERMANY

Wörlein GmbH Tel.: +49 9103/71670<br>Gewerbestrasse 12 Fax.: +49 9103/71671 Fax.: +49 9103/716712<br>Email. info@woerlein.com Web: www.woerlein.com

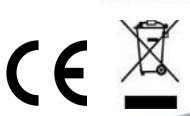

**DAB400SI**

**DIGITALRAD!O** 

Radio der Zukunft

#### HINWEISE ZUM UMWELTSCHUTZ

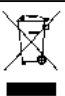

Dieses Produkt darf am Ende seiner Lebensdauer nicht über den normalen Haushaltsabfall entsorgt werden. sondern muss an einem Sammelpunkt für das Recycling von elektrischen und elektronischen Geräten abgegeben werden. Das Symbol auf dem Produkt, in der Gebrauchsanleitung oder auf der Verpackung weist darauf hin.

Die Werkstoffe sind gemäß ihrer Kennzeichnung wiederverwertbar. Mit der Wiederverwendung, der stofflichen Verwertung oder anderen Formen der Verwertung von Altgeräten, leisten Sie einen wichtigen Beitrag zum Schutze unserer Umwelt.

Bitte fragen Sie bei Ihrer Gemeindeverwaltung nach der zuständigen Entsorgungsstelle.

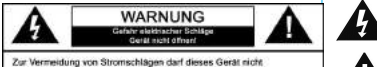

geöffnet werden. Es enthält keine Bauteile, die vom Benutzer gewartet oder repariert werden können. Wartungs- und Reparaturarbeiten dürfen nur von Fachpersonal ausgeführt werden.

#### **Sicherheits- / Umwelt- / Aufstellhinweise**

- Das Gerät ausnahmslos nur in trockenen Innenräumen betreiben.
- Niemals mit Feuchtigkeit in Verbindung bringen
- Niemals das Gerät öffnen. *STROMSCHLAGGEFAHR !* Dies ist nur Fachpersonal gestattet.
- Schließen Sie das Gerät nur an eine vorschriftsmäßig installierte und geerdete Netzsteckdose an. Die Netzspannung muss mit den Angaben auf dem Typenschild des Gerätes übereinstimmen.
- Achten Sie darauf, dass im Betrieb das Netzkabel niemals nass oder feucht wird. Das Netzkabel darf nicht eingeklemmt oder anderweitig beschädigt werden.
- Lassen Sie beschädigte Netzstecker oder Netzkabel sofort von dem Kundenservice austauschen.
- Der Netzstecker dient als Trennvorrichtung und muss ohne Schwierigkeiten benutzbar sein.
- Bei Gewitter, Netzstecker sofort aus der Steckdose entfernen.
- Kinder sollten das Gerät nur unter Aufsicht Erwachsener betreiben.
- Das Gerät ausnahmslos nur mit einem trockenen Abstaubtuch reinigen. KEINE REINIGUNGSMITTEL oder TÜCHER mit GROBEN Material verw enden!!!
- Das Gerät keiner Sonnenbestrahlung oder anderen Hitzequellen aussetzen.
- Stellen Sie das Gerät so auf, dass kein Hitzestau entstehen kann, also frei und gut belüftet.
- Keine offenen Flammen (z. B. Kerzen) auf dem Gerät platzieren.
- Es dürfen keine mit Flüssigkeit befüllten Behälter (z.B. Vasen) auf oder in die Nähe des Gerätes gestellt werden
- Decken Sie niemals die Belüftungsöffnungen zu!!!
- Das Gerät an einem sicheren, erschütterungsfreien Platz aufstellen.
- Gerät möglichst weit entfernt von Computern und Mikrowellengeräten platzieren, da es sonst evtl. zu Empfangsstörungen im Radiobetrieb kommen kann.
- Sie dürfen das Gehäuse nicht öffnen oder reparieren. In diesem Falle ist die Sicherheit nicht gegeben und die Garantie erlischt. Reparaturen sind ausschließlich durch einen Service-Center/Kundencenter auszuführen.
- Verwenden Sie nur Batterien, die frei von Quecksilber & Cadmium sind.
- Verbrauchte Batterien sind Sonderabfall und gehören NICHT in den Hausmüll!!! Geben Sie diese Ihrem Händler zurück oder entsorgen Sie diese an geeigneten Sammelstellen Ihrer Stadt oder Gemeinde.
- Batterien dürfen nicht in die Hände von Kindern gelangen. Kinder können Batterien verschlucken. Wurde eine Batterie verschluckt, muss sofort medizinische Hilfe in Anspruch genommen werden.
- Überprüfen Sie regelmäßig die Batterien um ein Auslaufen der Batterie zu vermeiden.
- Batterien dürfen keiner Hitze (z.B. Sonnenbestrahlung), Feuer ausgesetzt werden.

#### ACHTUNG

Explosionsgefahr bei falscher Batteriehandhabung Nur durch den selben oder baugleichen Batterietyp ersetzen.

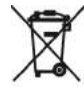

Verbrauchte Batterien sind Sonderabfall und gehören NICHT in den Hausmüll! Als Verbraucher sind Sie gesetzlich verpflichtet, alle Batterien und Akkus, egal ob sie Schadstoffe \*) enthalten oder nicht, zur umweltschonenden Entsorgung zurückzugeben.

Sie können alle Batterien und Akkus bei den öffentlichen Sammelstellen in Ihrer Gemeinde oder dort unentgeltlich abgeben. wo Batterien und Akkus der betreffenden Art verkauft werden.

Batterien und Akkus bitte nur in entladenem Zustand abgeben.

\*) gekennzeichnet mit Cd = Cadmium; Hg = Quecksilber; Pb = Blei

Dieses Symbol zeigt an, dass im Inneren des Gerätes gefährliche Spannungen vorhanden sind, und einen Stromschlag verursachen können.

Dieses Symbol weist auf wichtige Bedienungsund Wartungsanweisungen bezüglich des Geräts hin.

# **STROMVERSORGUNG**

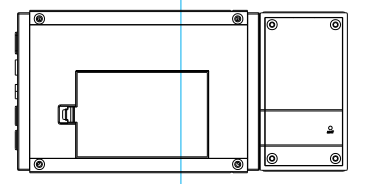

**Das Gerät verfügt über einen Akku. Verwenden Sie das USB-Kabel, um das Gerät zum Aufladen des Akkus mit einem USB-Gerät oder Computer zu verbinden. Achten Sie darauf, das Verbindungskabel vollständig an das Gerät anzustecken.**

# **ÜBERSICHT DER TASTEN**

- 1.) KOPFHÖRERBUCHSE
- 2.) LAUTSPRECHERBUCHSE
- 3.) LADEANSCHLUSS
- 4.) LAUTSPRECHER
- 5.) LCD-ANZEIGE
- 6.) MODUS
- 7.) WIEDERGABE
- 8.) ZURÜCK-
- 9.) LAUTSTÄRKE+
- 10.) LAUTSTÄRKE-
- 11.) SPEICHERPLATZ
- 12.) WEITER+
- 13.) BATTERIEFACH
- 14.) ANTENNE

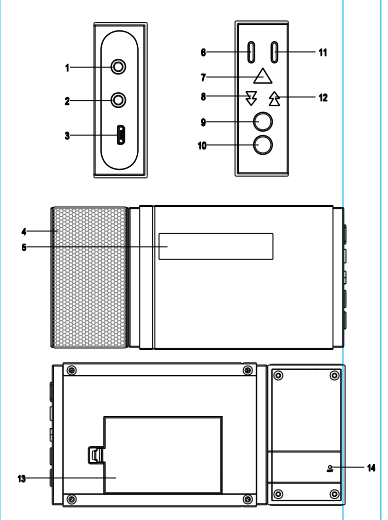

## **UKW-BETRIEB**

- 1. Halten Sie die Taste "E" 2 Sekunden lang gedrückt, um das Gerät einzuschalten.<br>2. Halten Sie die Taste MODE" 2 Sekunden lang gedrückt, um den UKW- oder DA
- 2. Halten Sie die Taste "MODE" 2 Sekunden lang gedrückt, um den UKW- oder DAB-Modus einzuschalten.
- 3. Halten Sie die Taste " " 2 Sekunden lang gedrückt, um das Gerät in allen Modi auszuschalten.<br>4. Drücken Sie die Taste w" oder w" zur Finstellung der Lautstärke
- Drücken Sie die Taste " $\psi$ " oder " $\psi$ " zur Einstellung der Lautstärke.

Hinweis: Das Kopfhörerkabel dient als Antenne; schließen Sie den Kopfhörerstecker daher vor der Aktivierung des DAB- oder UKW-Modus an das Gerät an.

### **AUTOMATISCHE SENDERSUCHE**

- 1. Halten Sie die Taste "MODE" 2 Sekunden lang gedrückt, um den UKW-Modus einzuschalten.
- 2. Halten Sie die Taste ... << " oder "
> 2 Sekunden lang gedrückt, um die automatische Sendersuche zu starten.
- 3. Sobald ein Sender gefunden wurde, beendet das Gerät die Sendersuche und Sie können den Sender anhören.
- 4. Drücken Sie die Taste " \*, um die Wiedergabe vorübergehend zu unterbrechen, und drücken Sie die Taste erneut, um die Wiedergabe fortzusetzen.

### **MANUELLE SENDERSUCHE**

Suchen Sie Sender, die nicht automatisch eingestellt werden können. (manuelle Einstellung)

Sender manuell einstellen:

- 1. Halten Sie die Taste "MODE" 2 Sekunden lang gedrückt, um den UKW-Modus einzuschalten.
- 2. Drücken Sie die Taste .<< ieder .. ► " zur Auswahl eines Senders.
- 3. Mit jedem Drücken der Taste "<< der "
igteisten Goof " (0,5 Sekunden oder kürzer) ändert sich die Frequenz in folgenden Schritten: 0,05 MHz.

### **SPEICHERPLÄTZE**

Sie können bis zu 20 Radiosender speichern.

- 1. Halten Sie die Taste "PRESET" 2 Sekunden lang gedrückt, um den Speichervorgang zu starten.
- 2. Im Display erscheint die Anzeige "Preset 1 empty".
- 3. Drücken Sie die Taste "<< der "
ie zur Auswahl der gewünschten Speicherplatznummer.
- 4. Halten Sie die Taste "PRESET" 2 Sekunden lang gedrückt, um den Radiosender zu speichern.
- 5. Nachdem Sie alle gewünschten Sender gespeichert haben, halten Sie die Taste "PRESET" gedrückt, um den Modus für die Wiedergabe gespeicherter Sender aufzurufen.
- 6. Halten Sie die Taste "<< " oder "
>
" gedrückt, um einen gespeicherten Sender auszuwählen.
- 7. Drücken Sie "PRESET" erneut zum Bestätigen; der ausgewählte Sender wird dann wiedergegeben.

### **AUTOMATISCHER SCAN**

Dieses Produkt unterstützt die Funktionen der automatischen Suche und Speicherung von Sendern.

- 1. Halten Sie die Taste "MODE" gedrückt, um den UKW-Modus einzuschalten.
- 2. Drücken Sie die Taste "MODE" erneut zum Öffnen des UKW-Menüs.
- 3. Wählen Sie durch Drücken der Taste .< < " oder ... > " die Option .STATION SCAN".
- 4. Drücken Sie dann die Taste " "; das Gerät sucht nach verfügbaren Sendern und speichert diese automatisch.
- 5. Halten Sie die Taste "PRESET" gedrückt, um den Speicherplatz-Modus aufzurufen.
- 6. Halten Sie die Taste "<< oder "
igedrückt, um einen gespeicherten Sender auszuwählen.
- 7. Drücken Sie "PRESET" erneut zum Bestätigen; der ausgewählte Sender wird dann wiedergegeben.

## **UKW-BETRIEB**

### **UKW-Informationen**

Drücken Sie im UKW-Modus die Taste "PRESET", um UKW-Informationen anzuzeigen. Mit jedem Drücken der Taste werden nacheinander folgende Informationen im LCD angezeigt:

- 1. Radiotext.
- 2. Information (Sendertyp).
- 3. Signalstärke.
- 4. Uhrzeit/Datum.

#### **UKW-MENÜ**

Drücken Sie im UKW-Modus die Taste "MODE" zum Öffnen des UKW-Menüs; drücken Sie dann die Taste "< oder ... " zur Auswahl folgender Optionen:

- 1. Tastensperre
- 2. Audioeinstellung
- 3. Sendersuche
- 4. EQ
- 5. Rückstellung
- 6. SW-Version

#### **---Tastensperre**

- 1. Drücken Sie im UKW-Menü die Taste .< " oder .▶▶" zur Auswahl der Option .Lock key".
- 2. Drücken Sie ">" zum Bestätigen. Alle Tasten werden gesperrt.
- 3. Drücken Sie die Taste "MODE" gefolgt von "►", um die Sperrung zu deaktivieren.

#### **---Audioeinstellung**

- 1. Drücken Sie im UKW-Menü die Taste "< " oder . ► " zur Auswahl der Option "Audio setting".
- 2. Drücken Sie .» zum Bestätigen.
- 3. Drücken Sie die Taste "<< " oder "> " zur Auswahl von "Stereo or mono" oder "Mono only".
- 4. Drücken Sie "" zum Bestätigen.

### **---Sendersuche**

Siehe Abschnitt AUTOMATISCHER SCAN.

#### **---EQ**

- 1. Drücken Sie im UKW-Menü die Taste "< «" oder "> " zur Auswahl der Option "EQ".
- 2. Drücken Sie ... " zum Bestätigen.
- 3. Wählen Sie mit der Taste "< « oder "
> " eine der nachfolgenden EQ-Einstellungen aus.
	- 1) EQ aus
	- 2) Bassverstärkung
	- 3) Jazz
	- 4) Live
	- 5) Gesang
	- 6) Akustisch
- 4. Drücken Sie ... \* zum Bestätigen.

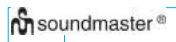

## **UKW-BETRIEB**

### **---Rückstellung**

- 1. Drücken Sie im UKW-Menü die Taste .< " oder .▶▶ " zur Auswahl der Option .Factory reset".
- 2. Drücken Sie "F" zum Bestätigen. Im Display erscheint die Anzeige "Press 'SEL' to confirm reset".
- 3. Drücken Sie die Taste "PRESET" zur Bestätigung der Rückstellung. Im Display erscheint die Anzeige "Do not power off".
- 4. Alle Einstellungen werden gelöscht und auf die Werkseinstellungen zurückgesetzt.

#### **---SW-Version**

- 1. Drücken Sie im UKW-Menü die Taste "<< " oder "
>
"> zur Auswahl der Option "SW version".
- 2. Drücken Sie ... \* zum Bestätigen. Im Display wird die Software-Version angezeigt.

## **KOPFHÖRER**

Sie können 3,5 mm Kopfhörer an das Gerät anschließen. Verwenden Sie die Lautstärketaste zu Einstellung der Lautstärke an der KOPFHÖRER-Buchse.

## **LAUTSPRECHER**

Schließen Sie den Lautsprecher an die Lautsprecherbuchse an (achten Sie darauf, den Kunststoffverbinder richtig anzustecken).

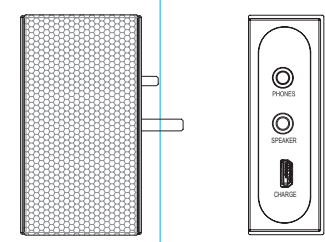

## **DAB-BETRIEB**

## **AUTOMATISCHE SENDERSUCHE**

- 1. Halten Sie die Taste "MODE" 2 Sekunden lang gedrückt, um den DAB-Modus einzuschalten.
- 2. Das Gerät beginnt, automatisch Sender zu suchen und zu speichern (nicht auf den Speicherplätzen).
- 3. Drücken Sie die Taste "<< der "► " zur Auswahl des gewünschten Senders und drücken Sie dann "► " zum Bestätigen. Sie können nun den DAB-Radiosender anhören.
- 4. Drücken Sie die Taste " ", um die Wiedergabe vorübergehend zu unterbrechen, und drücken Sie die Taste erneut, um die Wiedergabe fortzusetzen.

### **MANUELLE SENDERSUCHE**

Suchen Sie Sender, die nicht automatisch eingestellt werden können. (manuelle Einstellung) Sender manuell einstellen:

- 1. Halten Sie die Taste "MODE" 2 Sekunden lang gedrückt, um den DAB-Modus einzuschalten.
- 2. Drücken Sie die Taste "MODE" zum Öffnen des DAB-Menüs.
- 3. Drücken Sie die Taste .<< " oder .> " zur Auswahl der Option "Manual tune".
- 4. Drücken Sie "» zum Bestätigen.
- 5. Wählen Sie mit "<< " oder ">" den DAB-Frequenzbereich aus.
- 6. Drücken Sie .►" zum Bestätigen.
- 7. Drücken Sie die Taste .►" zur Auswahl der Option "Station scan" und drücken Sie .►" zum Bestätigen.
- 8. Drücken Sie die Taste "<< " oder ">" zur Auswahl von "Local scan" oder "Full scan".
- 9. Drücken Sie die Taste » zum Starten der Sendersuche.
- 10. Sobald ein Sender gefunden wurde, beendet das Gerät die Sendersuche und Sie können den Sender anhören.

## **SPEICHERPLÄTZE**

Sie können bis zu 20 Radiosender speichern.

- 1. Halten Sie die Taste "PRESET" 2 Sekunden lang gedrückt, um den Speichervorgang zu starten.
- 2. Im Display erscheint die Anzeige "Preset 1 empty".
- 3. Drücken Sie die Taste "<< oder "► zur Auswahl der gewünschten Speicherplatznummer.
- 4. Halten Sie die Taste "PRESET" 2 Sekunden lang gedrückt, um den Radiosender zu speichern.
- 5. Nachdem Sie alle gewünschten Sender gespeichert haben, halten Sie die Taste "PRESET" gedrückt, um den Modus für die Wiedergabe gespeicherter Sender aufzurufen.
- 6. Halten Sie die Taste "<< der "
> gedrückt, um einen gespeicherten Sender auszuwählen.
- 7. Drücken Sie "PRESET" erneut zum Bestätigen; der ausgewählte Sender wird dann wiedergegeben.

### **AUTOMATISCHER SCAN**

Dieses Produkt unterstützt die Funktionen der automatischen Suche und Speicherung von Sendern.

- 1. Halten Sie die Taste "MODE" gedrückt, um den DAB-Modus einzuschalten.
- 2. Drücken Sie "MODE" erneut zum Öffnen des DAB-Menüs.
- 3. Wählen Sie durch Drücken der Taste "<< " oder "> " die Option "STATION SCAN".
- 4. Drücken Sie dann die Taste " "; das Gerät sucht nach verfügbaren Sendern und speichert diese automatisch.
- 5. Halten Sie die Taste "PRESET" gedrückt, um den Speicherplatz-Modus aufzurufen.
- 6. Halten Sie die Taste "<< der "
igedrückt, um einen gespeicherten Sender auszuwählen.
- 7. Drücken Sie "PRESET" erneut zum Bestätigen; der ausgewählte Sender wird dann wiedergegeben.

# **DAB-BETRIEB**

### **DAB-INFORMATIONEN**

Drücken Sie im DAB-Modus die Taste "PRESET", um die DAB-Informationen anzuzeigen. Mit jedem Drücken der Taste werden nacheinander folgende Informationen im LCD angezeigt:

- 1. DLS (Lauftext).
- 2. PTY (Programmtyp).
- 3. Gruppenname (DAB-Sendername)
- 4. Uhrzeit/Datum
- 5. DAB-Frequenz
- 6. Übertragungsrate
- 7. Signalstärke.
- 8. Signalfehlerrate.

## **DAB-MENÜ**

Drücken Sie im DAB-Modus die Taste "MODE" zum Öffnen des DAB-Menüs und wählen Sie mit den Tasten "< oder ... " eine der nachfolgenden Optionen aus:

- 1. Tastensperre
- 2. Sendersuche
- 3. Manuelle Sendersuche
- 4. EQ
- 5. Senderreihenfolge
- 6. Rückstellung
- 7. SW-Version

#### **---Tastensperre**

- 1. Drücken Sie im DAB-Menü die Taste "<< " oder "> zur Auswahl der Option "Lock key".
- 2. Drücken Sie "»" zum Bestätigen. Alle Tasten werden gesperrt.
- 3. Drücken Sie die Taste "MODE" gefolgt von "<sup>\*</sup>", um die Sperrung zu deaktivieren.

### **---Sendersuche**

Siehe DAB-Betrieb unter: AUTOMATISCHER SCAN.

#### **---Manuelle Sendersuche**

Siehe DAB-Betrieb unter: MANUELLE SENDERSUCHE.

#### **---EQ**

- 1. Drücken Sie im DAB-Menü die Taste "<< " oder ">> " zur Auswahl der Option "EQ".
- 2. Drücken Sie "»" zum Bestätigen.
- 3. Wählen Sie mit der Taste "<< " oder "
>
" eine der nachfolgenden EQ-Einstellungen aus.
	- 1) EQ aus
	- 2) Bassverstärkung
	- 3) Jazz
	- 4) Live
	- 5) Gesang
	- 6) Akustisch
- 4. Drücken Sie "»" zum Bestätigen.

## **DAB-BETRIEB**

#### **---Senderreihenfolge**

- 1. Drücken Sie im DAB-Menü die Taste "<< " oder ">" zur Auswahl der Option "Station order".
- 2. Drücken Sie ..►" zum Bestätigen.
- 3. Wählen Sie mit << oder ">" eine der nachfolgenden Methoden aus:
	- 1) Multiplex
	- 2) Alphanumerisch
	- 3) Aktiv
- 4. Drücken Sie ... zum Bestätigen.

#### **---Rückstellung**

- 1. Drücken Sie im DAB-Menü die Taste "<< " oder "> " zur Auswahl der Option "Factory reset".
- 2. Drücken Sie "F" zum Bestätigen. Im Display erscheint die Anzeige "Press 'SEL' to confirm reset".
- 3. Drücken Sie die Taste "PRESET" zur Bestätigung der Rückstellung. Im Display erscheint die Anzeige "Do not power off".
- 4. Alle Einstellungen werden gelöscht und auf die Werkseinstellungen zurückgesetzt.

### **---SW-Version**

- 1. Drücken Sie im UKW-Menü die Taste .< der . ► " zur Auswahl der Option . SW version".
- 2. Drücken Sie ... \* zum Bestätigen. Im Display wird die Software-Version angezeigt.

**NENNLEISTUNG:** FM 87,5-108MHZ, DAB+ BAND III, 174,928-239,200MHz, STROMVERSORGUNG & **STROMVERBRAUCH** 

# **BATTERIEBETRIEB**

Legen Sie den 3,7V Lithium-Ion-Akku in das Batteriefach ein. Beachten Sie beim Einlegen des Akkus die richtige Polarität, um Schäden am Gerät zu vermeiden. Überprüfen Sie den Ladestatus des Akkus regelmäßig. Achten Sie auf Anzeichen, die auf das Ende der Nutzungsdauer des Akkus hinweisen.

Ersetzen Sie den Akku, wenn die Ladedauer zunimmt oder die Betriebsdauer deutlich nachlässt.

TECHNISCHE DATEN: FM: 87,5-108 MHz DAB+ BAND III, 174,928-239,200 MHz NETZEINGANG DC 5V == 1000mA<br>AKKUBETRIEB DC 3.7V == 1000m  $DC 3.7V = 1000mA$ LAUTSPRECHER-IMPEDANZ: 4 Ohm STROMVERBRAUCH: 5W